## **//FREE\\ Crack Windows 7 Ultimate X86 7600.16385 RTM Norsk**

i have just tried to do a basic installation of windows 7, on a my computer (mfc-8540w printer) which is connected to a ts router. the printer driver i chose was the standard driver supplied with windows 7. i went through the installation and got to the installed printers screen and then opened the installer again. when i did this it refused to launch a second time and gave an error message (translation: error, microsoft windows [versin 6.1.7601] copyright (c) 2009 microsoft corporation. reservados todos los derechos. c:>cd windowsc:windows>cd system32c:windowssystem32>cd win7rdpel sistema no puede encontrar la ruta especificada. i just downloaded the iso from microsoft.com. i have a factory fresh install of windows 7 ultimate (x64) from a dvd. i have not yet applied any updates. the only software installed is internet explorer 8. when i start the dvd, it reboots and goes straight to the blue screen of death. the only thing i can do is reset the computer and try again. you are better off using a virtual machine. a virtual machine is a copy of windows, with no viruses. you can install windows 7 ultimate into a virtual machine without worrying about the virus attack. in a virtual machine you can run a virtual machine, where you install your own copy of windows. this is not an official microsoft windows system restore cd/dvd. for official microsoft windows system restore cd/dvds use your oem windows disc. this disk is a legal replacement for it. this version of windows comes with the latest updates and patches, although it is already out of support. the latest updates and patches are included.

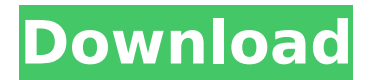

## **CRACK Windows 7 Ultimate X86 7600.16385 RTM Norsk**

robert, what is the "right way" to install a remote desktop in win7 as a feature of windows? in xp i selected enable the remote desktop in control panel.. in win7 and vista, there is an option under administrative tools in the control panel. i did not understand the procedure, so i did a repair of my pc. my system was rendered unbootable. i then tried re-installation of windows 7, which resulted in the same problem. i feel i have not understood, in either case, where is the best location for the remote desktop to be installed? is there some trick to this, for which there is no discussion on any official win7 forums? mike, another thing i dont get is that people have been able to print from ts for as long as i have been using it, then suddenly it all goes to hell. even with the remote printing option turned off on the host pc. perhaps something can be done to ensure that remote printing works in windows 7 64 bit, but windows nt and windows 98 do work with ts without a problem. and its not something i have asked for, so i have no idea why microsoft has come up with this change. when i search for windows 7 ultimate key i get results for cracked keys, key generator programs and sites that sell them. i have tried them all and they all charge. i tried two sites that look legitimate. one is p2pware.com and one is keyfull.com. maybe if you dont want to use windows and feel its a good idea to stick with what was used for so long, you could always use some of the more capable oss that do pretty good on a pc. maybe linux, bsd or bsd. its all about how you want to use your computer and feel it is worth the learning curve to get the things working the way you need. if you dont want to use windows, you probably wont want to deal with the learning curve when you start using these others. you may just want to find a slightly better os to get a more stable and speedy computer than what you have now. 5ec8ef588b

```
http://descargatelo.net/pc/impresora/download-xforce-keygen-inventor-2010-portable-__exclusive__/
                             https://blu-realestate.com/?p=185573
     https://gravesendflorist.com/hd-online-player-great-grand-masti-720p-movie-downloa/
                  https://careersguruji.com/mystic-river-dual-audio-eng-hindi/
                    https://unimedbeauty.com/devdas-tamil-dubbed-movie/
       https://thecryptobee.com/hd-online-player-dinosaur-2000-hollywood-movie-in-hin/
https://istud.in/wp-content/uploads/2022/11/factory_physics_3rd_edition_solutions_manual_rar.pdf
   https://balancingthecrazy.com/2022/11/19/descargar-bluestacks-para-pc-de-bajos-recursos-
                                          translation/
                                   https://shoplidaire.fr/wp-
  content/uploads/2022/11/Jism_2_Full_Movie_With_English_Subtitles_LINK_Download_Free.pdf
                                  \overline{\text{http://ni-mias.ru/?p=26081}}https://arseducation.com/mapilab-print-tools-serial-number-hot-2/
                     http://nochill.tv/wp-content/uploads/2022/11/fryora.pdf
 https://earthoceanandairtravel.com/2022/11/19/trapped-on-monster-island-download-pack-top/
              https://mainemadedirect.com/wp-content/uploads/2022/11/xilgod.pdf
                  https://klassenispil.dk/arma-armed-assault-crack-1-14-best/
https://earthoceanandairtravel.com/2022/11/19/torrent-adobe-creative-suite-6-master-collection-
                                 arabic-middle-east-epub-new/
         http://dummydoodoo.com/2022/11/19/ratanakedwave-fixed-keygen-cracked-2/
                           http://myirishconnections.com/?p=100212
                                     https://ayusya.in/wp-
       content/uploads/One_Night_Stand_Hd_Movie_In_Hindi_Download_TOP_Utorrent.pdf
                 https://beznaem.net/wp-content/uploads/2022/11/lauranc.pdf
```